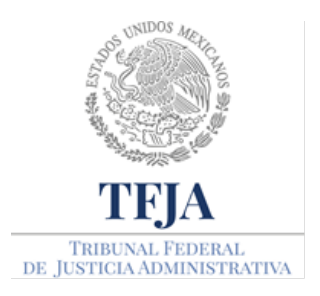

## TRIBUNAL FEDERAL DE JUSTICIA ADMINISTRATIVA DIRECCIÓN GENERAL DE COMUNICACIÓN SOCIAL

Ciudad de México, 31 de julio de 2020 Boletín 27 /2020

## Lanza el TFJA la Oficialía de Partes en Línea

Nueve años después del lanzamiento del Juicio en Línea, el Tribunal Federal de Justicia Admistrativa lanzará, el lunes 3 de agosto, otra innovación tecnológica en favor de la impartición de justicia. Se trata de la Oficialía de Partes en Línea (OPL), que permitirá la recepción de demandas de los asuntos tramitados en la vía tradicional.

La Oficialía de Partes en Línea podrá ser utlizada por cualquiera de las partes legitimadas en los expedientes (actor, demandado, terceros interesados, peritos, etcétera), que decidan realizar sus trámites mediante este novedoso sistema informático, para asi evitar aglomeraciones en las salas regionales del TFJA y resguardar la salud del público y de nuestro personal.

La recepción de documentos en la OPL será las 24 horas de todos los días, aunque por ahora su tramitación estará sujeta a las condiciones sanitarias de cada entidad.

Para ingresar al sistema OPL el usuario deberá registrar su nombre, denominación y/o razón social; correo electrónico; elegir la región donde corresponda realizar su trámite; el tipo de actuación a realizar, en el caso de promoción, escribir el número del expediente al cual se va a presentar la promoción; adjuntar sus documentos electrónicos en formato .pdf, mismos que serán firmados con la e.firma del Servicio de Administración Tributaria (SAT) para su trámite. Una vez terminado su registro, le será enviado un acuse de recibo al correo electrónico que proporcionó al registrarse.

No es requisito tener un usuario registrado para el uso de este sistema, así como tampoco es necesario escanear con firma autógrafa el escrito de demanda o promoción ya que se firmarán con la e.firma del SAT.

Para mayor información, en la página web institucional del Tribunal estará disponible el manual de usuario y un video explicativo del uso del sistema.

------0------